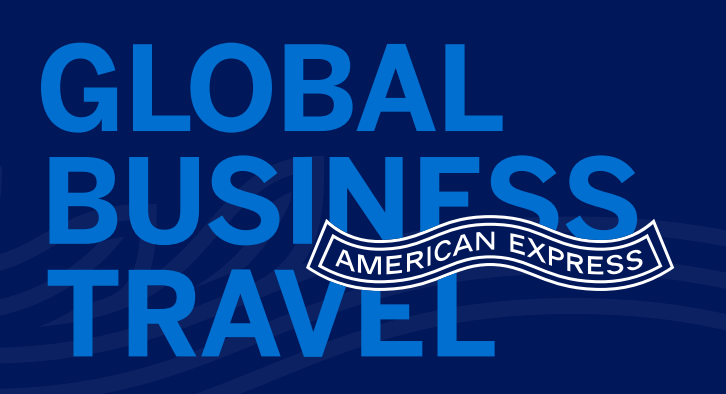

## Quick guide for supervisors

Depending on your supervisor role and responsibilities, you can approve/reject trips for a single individual, a group, or every person who's traveling for the organization.

## **HOW TO APPROVE/REJECT A TRIP:**

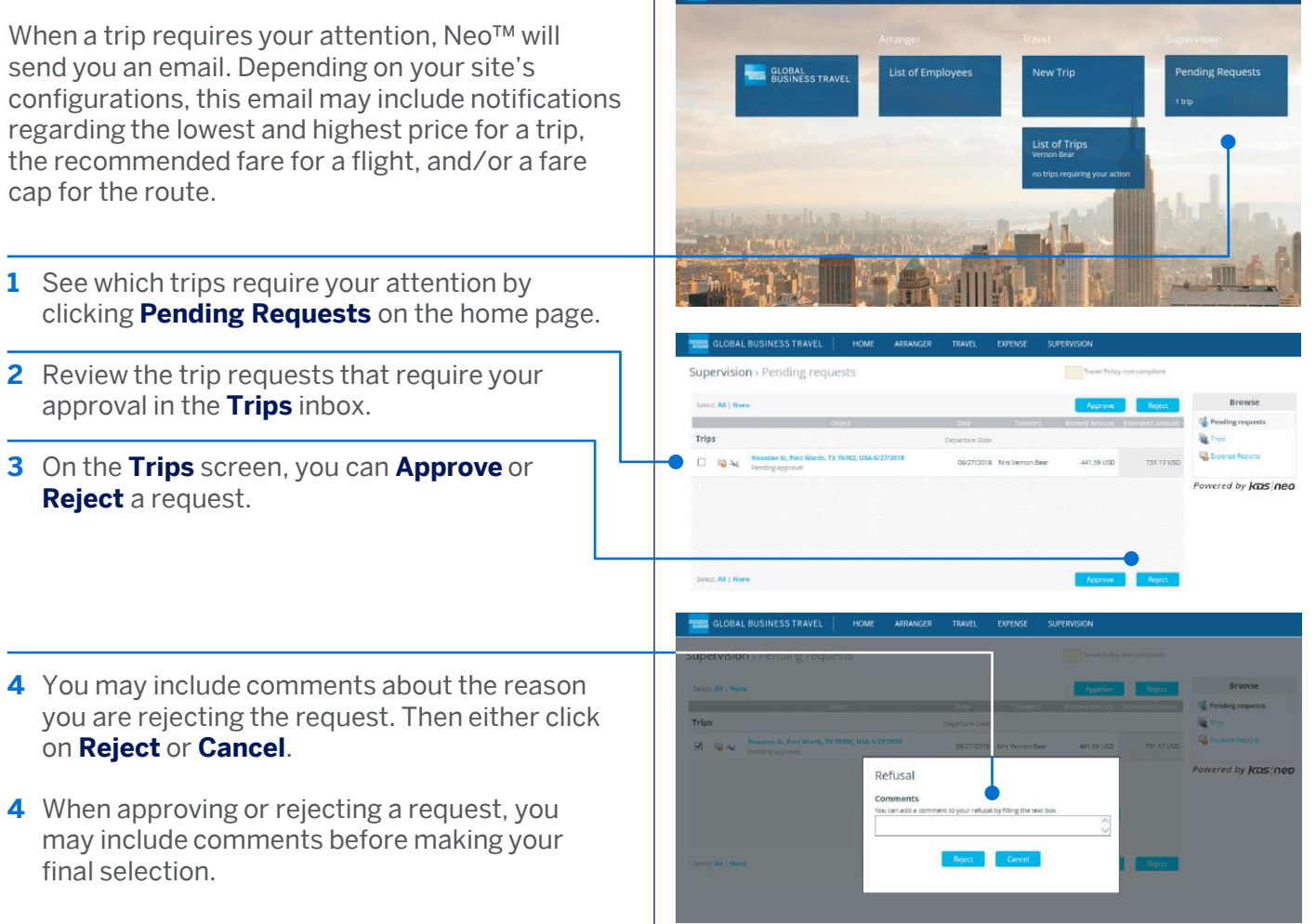

American Express Global Business Travel (GBT) is a joint venture that is not wholly owned by American Express Company or any of its subsidiaries (American Express). "American Express Global Business Travel," "American Express," and the American Express logo are trademarks of American Express and are used under limited license.

NEO™

This document contains unpublished, confidential, and proprietary information of American Express Global Business Travel (GBT). No disclosure or use of any portion of these materials may be made without the express written consent of GBT. © 2019 GBT Travel Services UK Limited.

**GLOBAL AMERICAN BUSINESS EXPRESS TRAVEL** 

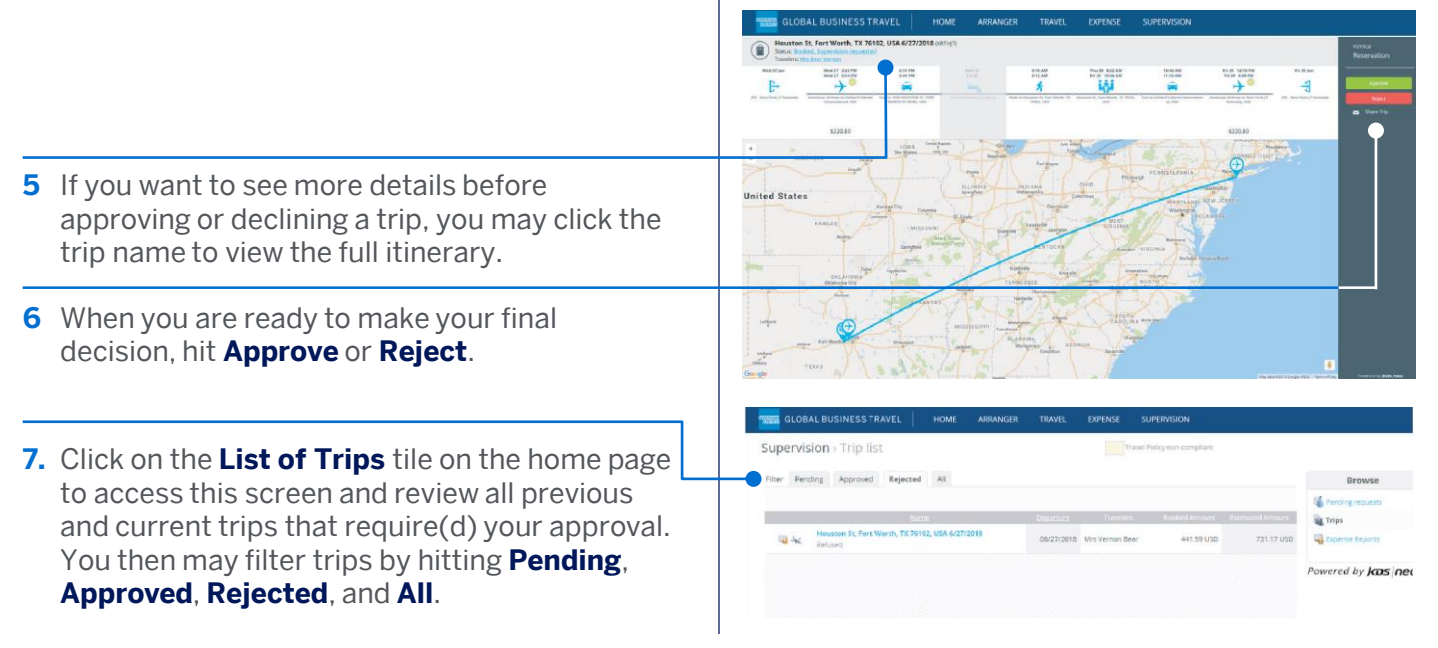

Depending on your company settings, a trip may require several levels of approvals. The process to approve a trip is the same at each level; however, ticketing only occurs after the last level of approval has been completed. Up to three levels of approvals can be configured – or even more if your company has requested a customized approval workflow.

## **SUBSTITUTES AND DELEGATES:**

If you do not approve/reject a trip after a certain period of time (based on your company settings), a reminder notification will be sent to your email. If still no action is taken on your part, then an email will be sent to a "substitute," who has been authorized to approve/reject trips on your behalf. Alternatively, if you know you will be out of the office and unable to fulfill your supervisor duties, you can define a "delegate" to approve/reject trips on your behalf.

- **1** Access your profile from the home page.
- **2** Click **Select a delegate supervisor** and choose the individual who will cover your supervisor duties for you.

**GLOBAL** 

**TRAVEL** 

**BUSINESS** 

**AMERICAN** 

**EXPRESS** 

**Note:** If your company does not allow user to select their own delegate, then this option will be disabled on your profile. The site administrator will be in charge of setting up the "substitutes."

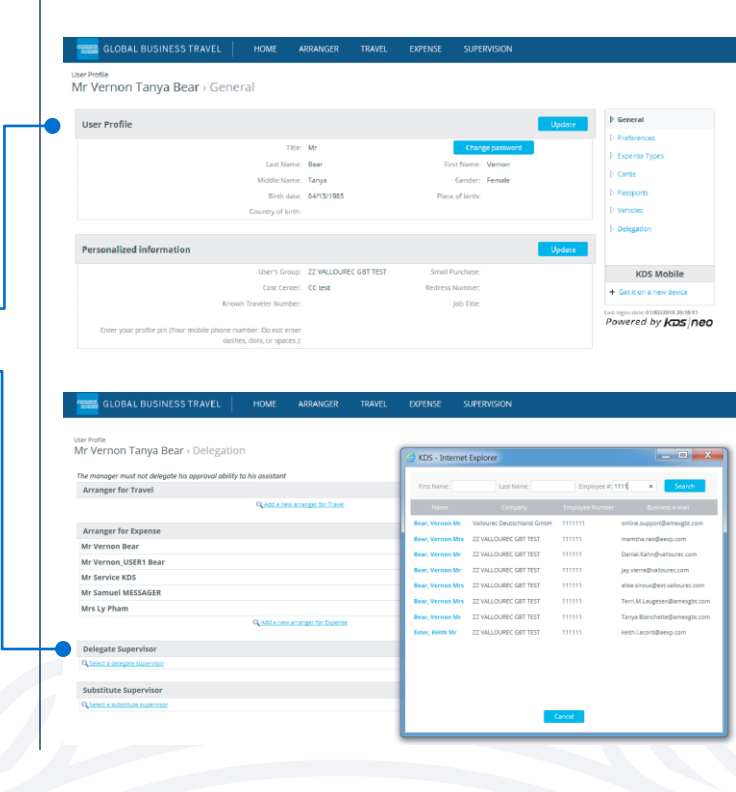

This document contains unpublished, confidential, and proprietary information of American Express Global Business Travel (GBT). No disclosure or use of any portion of these materials may be made without the express written consent of GBT. © 2019 GBT Travel Services UK Limited.